PASS Sample Size Software NCSS.com

# Chapter 841

# Simple Linear Regression using R<sup>2</sup>

# Introduction

This procedure computes power and sample size for a simple linear regression analysis in which the relationship between a dependent variable Y and an independent variable X is to be studied. Interest often focuses on the regression coefficient, however, since the X values are usually not available during the planning phase, little is known about the coefficient until after the analysis is run. Hence, this procedure uses the squared correlation coefficient,  $R^2$ , as the measure of effect size upon which the power analysis and sample size are based.

Gatsonis and Sampson (1989) present two power calculation formulas: *unconditional* and *conditional*. This procedure provides a calculation for both approaches.

# **Conditional Power Calculation**

In conditional approach, X is assumed to be fixed (values known) and it is not treated as a random variable with a probability distribution. Hypotheses that are tested are conditional on the specific set of X values. The focus in this analysis is the size of  $R^2$ .

Define  $R^2$  be the value of  $R^2$  that occurs when Y is regressed on X.

### Test Statistic in the Conditional Formula

You can construct an F-test that will test whether the regression coefficient is zero using

$$F_{1,N-2} = \frac{(R^2)(N-2)}{(1-R^2)}$$

This F-test is identical to the two-sided t-test of the regression coefficient.

# Calculating the Power in the Conditional Formula

In this case, power calculations are based on the noncentral-F distribution. The calculation of the power of a particular test proceeds as follows:

- 1. Determine the critical value  $F_{1,N-2,\alpha}$  where  $\alpha$  is the probability of a type-I error.
- 2. Calculate the noncentrality parameter  $\lambda$  using the formula:

$$\lambda = N\left(\frac{R^2}{1 - R^2}\right)$$

3. Compute the power as the probability of being greater than  $F_{u,v,a}$  in a noncentral-F distribution with noncentrality parameter  $\lambda$ .

# **Unconditional Power Calculation**

When using the unconditional power calculation, the X's and Y are assumed to have a joint bivariate normal distribution with a specified mean vector and covariance matrix given by

$$\begin{bmatrix} \sigma_Y^2 & \Sigma_{YX}' \\ \Sigma_{YX} & \Sigma_X' \end{bmatrix}$$

The study-specific values of X are unknown at the design phase, so the sample size determination is based on a single, effect-size parameter which represents the expected variation in X, and its relationship with Y. This effect-size parameter is the *squared correlation coefficient* which is defined in terms of the covariance matrix as

$$\rho_{YX}^2 = \frac{\Sigma_{YX}' \Sigma_X^{-1} \Sigma_{YX}}{\sigma_v^2}$$

If this coefficient is zero, the variables X provide no information about the linear prediction of Y. Note that we will use  $\rho^2$  to represent  $\rho_{YX}^2$  going forward.

The sample statistic corresponding to this parameter is  $R^2$ , the coefficient of determination.

### Test Statistic when in the Unconditional Case

An F-test with k = 1 and N-k-1 degrees of freedom can be constructed that will test whether the regression coefficient is zero as follows

$$F_{1,N-2} = \frac{R^2}{(1 - R^2)/(N - 2)}$$

The quantity  $R_{YX}^2$  is the sample estimate of the population squared correlation coefficient .

# Calculating the Power in the Unconditional Case

The statistical hypotheses is  $H_0$ :  $\rho^2=0$  versus  $H_1$ :  $\rho^2>0$ .

The calculation of the power of a particular test proceeds as follows:

- 1. Determine the critical value  $r_{\alpha}$  from the CDF such that  $P(R^2 \le r_{\alpha}|N,1,0) = 1 \alpha$ . Note that we use the value of  $\rho^2$  specified in the null hypothesis.
- 2. Compute the power using Power =  $1 P(R^2 \le r_\alpha | N, 1, \rho_1^2)$ .

Krishnamoorthy and Xia (2003) give the CDF of  $R^2$  as

$$P(R^2 \le x | N, 1, \rho^2) = \sum_{i=0}^{\infty} P(Y = i) I_x \left(i, \frac{N-1}{2}\right)$$

where

$$I_{x}(a,b) = \frac{\Gamma(a+b)}{\Gamma(a)\Gamma(b)} \int_{0}^{x} t^{a-1} (1-t)^{b-1} dt$$

$$P(Y = i) = \frac{\Gamma(\frac{N+1}{2} + i)}{\Gamma(i+1)\Gamma(\frac{N+1}{2})} (\rho^2)^i (1 - \rho^2)^{\frac{N+1}{2}}$$

This formulation does not allow  $\rho^2$  = 0, so when this occurs, the program inserts  $\rho^2$  = 0.00000000001.

# Example 1 - Finding Sample Size in the Conditional Case

Suppose researchers are planning a simple linear regression study to look at the significance of a certain independent variable. The researchers want to use the conditional power calculation.

They want to find the sample size necessary to detect an  $\rho^2$  of 0.2, 0.3, or 0.4. They want the power at 0.9 and the significance level at 0.05.

# Setup

**PASS Sample Size Software** 

If the procedure window is not already open, use the PASS Home window to open it. The parameters for this example are listed below and are stored in the **Example 1** settings file. To load these settings to the procedure window, click **Open Example Settings File** in the Help Center or File menu.

| Solve For                       | N (Sample Size)                                 |
|---------------------------------|-------------------------------------------------|
| Power Calculation Method        | Conditional (Recommended) - Uses R <sup>2</sup> |
| Power                           | 0.90                                            |
| Alpha                           | 0.05                                            |
| R <sup>2</sup> (R-Squared   H1) | 0.2 0.3 0.4                                     |

# **Output**

Click the Calculate button to perform the calculations and generate the following output.

# **Numeric Reports**

| Numeric | Results |
|---------|---------|

Solve For: N (Sample Size)

Power Method: Conditional (Recommended) Hypotheses: H0:  $R^2 = 0$  versus H1:  $R^2 > 0$ H0:  $R^2 = 0$  versus H1:  $R^2 > 0$ 

| Power  | Sample<br>Size<br>N | R-Squared   H1<br>R² | Alpha |
|--------|---------------------|----------------------|-------|
| 0.9063 | 45                  | 0.2                  | 0.05  |
| 0.9046 | 27                  | 0.3                  | 0.05  |
| 0.9015 | 18                  | 0.4                  | 0.05  |

The test assumes that the X values are known constants and that the residuals are normally distributed.

Power The probability of rejecting a false null hypothesis when the alternative hypothesis is true.

N The number of observations on which the multiple regression is computed.

R2 The proportion of the variation in Y that is accounted for by the linear regression of Y on X. This is the value used in

the power calculation.

Alpha The probability of rejecting a true null hypothesis.

NCSS.com

#### **Summary Statements**

A simple linear regression (single group, Y versus X) design will be used to test whether the slope (B) is different from 0 (H0: B = 0 versus H1:  $B \neq 0$ , or, equivalently, H0:  $R^2 = 0$  versus H1:  $R^2 > 0$ ). The comparison will be made using a simple linear regression slope F-test (or equivalent two-sided t-test) with a Type I error rate ( $\alpha$ ) of 0.05. The sample X values are assumed to be fixed and known (the test is conditional upon known X values). To detect an  $R^2$  of 0.2 with 90% power, the number of needed subjects will be 45.

#### **Dropout-Inflated Sample Size**

| Dropout Rate | Sample Size<br>N | Dropout-<br>Inflated<br>Enrollment<br>Sample Size<br>N' | Expected<br>Number of<br>Dropouts<br>D |
|--------------|------------------|---------------------------------------------------------|----------------------------------------|
| 20%          | 45               | 57                                                      | 12                                     |
| 20%          | 27               | 34                                                      | 7                                      |
| 20%          | 18               | 23                                                      | 5                                      |

| Dropout Rate | The percentage of subjects (or items) that are expected to be lost at random during the course of the study    |
|--------------|----------------------------------------------------------------------------------------------------|
|              | and for whom no response data will be collected (i.e., will be treated as "missing"). Abbreviated as DR.       |
| N            | The evaluable sample size at which power is computed. If N subjects are evaluated out of the N' subjects that  |
|              | are enrolled in the study, the design will achieve the stated power.                                           |
| N'           | The total number of subjects that should be enrolled in the study in order to obtain N evaluable subjects,     |
|              | based on the assumed dropout rate. After solving for N, N' is calculated by inflating N using the formula N' = |
|              | N / (1 - DR), with N' always rounded up. (See Julious, S.A. (2010) pages 52-53, or Chow, S.C., Shao, J.,       |
|              | Wang, H., and Lokhnygina, Y. (2018) pages 32-33.)                                                              |
| D            | The expected number of dropouts $D = N' - N$                                                                   |

#### **Dropout Summary Statements**

Anticipating a 20% dropout rate, 57 subjects should be enrolled to obtain a final sample size of 45 subjects.

#### References

Cohen, Jacob. 1988. Statistical Power Analysis for the Behavioral Sciences, Lawrence Erlbaum Associates, Hillsdale, New Jersey.

Gatsonis, C. and Sampson, A.R. 1989. 'Multiple Correlation: Exact Power and Sample Size Calculations.' Psychological Bulletin, Vol. 106, No. 3, Pages 516-524.

This report shows the necessary sample sizes. The definitions of each of the columns is given in the Report Definitions section.

### **Plots Section**

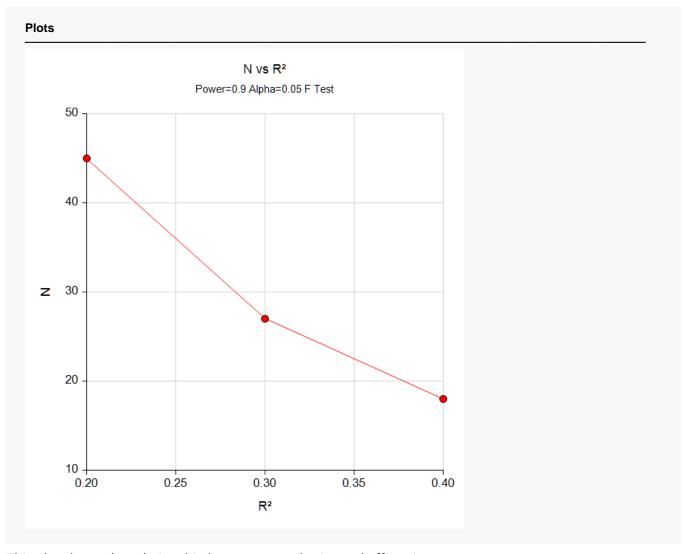

This plot shows the relationship between sample size and effect size.

# Example 2 - Validation using another PASS Procedure

We have validated the **PASS** procedure entitled **Multiple Regression**. Since this procedure is a subset of that validated procedure, we can use it to validate this procedure. In that procedure, suppose we set alpha to 0.01, N is 90,  $k_T$  to 1,  $k_C$  to 0, and  $R^2$  to 0.2. The power is calculated to be 0.9811.

To validate this procedure, we will set the parameters as given above.

# Setup

**PASS Sample Size Software** 

If the procedure window is not already open, use the PASS Home window to open it. The parameters for this example are listed below and are stored in the **Example 2** settings file. To load these settings to the procedure window, click **Open Example Settings File** in the Help Center or File menu.

| Solve For                       | Power                               |
|---------------------------------|-------------------------------------|
| Power Calculation Method        | Conditional (Recommended) - Uses Ra |
| Alpha                           | 0.01                                |
| N (Sample Size)                 | 90                                  |
| R <sup>2</sup> (R-Squared   H1) | 0.2                                 |

# **Output**

Click the Calculate button to perform the calculations and generate the following output.

#### **Numeric Results**

Solve For: Power

Power Method: Conditional (Recommended) Hypotheses: H0:  $R^2 = 0$  versus H1:  $R^2 > 0$ H0: B = 0 versus H1:  $B \neq 0$ 

| Power  | Sample<br>Size<br>N | R-Squared   H1<br>R² | Alpha |
|--------|---------------------|----------------------|-------|
| 0.9811 | 90                  | 0.2                  | 0.01  |

The test assumes that the X values are known constants and that the residuals are normally distributed.

**PASS** has again calculated the power to be 0.9811.

NCSS.com

PASS Sample Size Software <u>NCSS.com</u>

# Example 3 - Minimum Detectable R<sup>2</sup>

Suppose the researchers in Example 1 can afford a sample size of only about 20. They want to know the minimum detectable R<sup>2</sup> that can be detected if the power is 80% and 90%. They want to look at a range of sample sizes from 15 to 25. They want a find the minimum the power is 0.8 or 0.9, and the significance level is 0.05.

# Setup

If the procedure window is not already open, use the PASS Home window to open it. The parameters for this example are listed below and are stored in the **Example 3** settings file. To load these settings to the procedure window, click **Open Example Settings File** in the Help Center or File menu.

| Solve For                | R <sup>2</sup>                                  |
|--------------------------|-------------------------------------------------|
| Power Calculation Method | Conditional (Recommended) - Uses R <sup>2</sup> |
| Power                    | 0.8 0.9                                         |
| Alpha                    | 0.05                                            |
| N (Sample Size)          | 15 20 25                                        |

# **Output**

Click the Calculate button to perform the calculations and generate the following output.

| Numeric Result                             | ts                                                                                                    |
|--------------------------------------------|----------------------------------------------------------------------------------------------------|
| Solve For:<br>Power Method:<br>Hypotheses: | R <sup>2</sup> Conditional (Recommended) H0: R <sup>2</sup> = 0 versus H1: R <sup>2</sup> > 0 H0: B = 0 versus H1: B $\neq$ 0 |

| Power | Sample<br>Size<br>N | R-Squared   H1<br>R <sup>2</sup> | Alpha |
|-------|---------------------|----------------------------------|-------|
| 0.8   | 15                  | 0.380                            | 0.05  |
| 0.8   | 20                  | 0.305                            | 0.05  |
| 0.8   | 25                  | 0.255                            | 0.05  |
| 0.9   | 15                  | 0.451                            | 0.05  |
| 0.9   | 20                  | 0.370                            | 0.05  |
| 0.9   | 25                  | 0.314                            | 0.05  |

The test assumes that the X values are known constants and that the residuals are normally distributed.

This report gives the value of R<sup>2</sup> for each scenario.

PASS Sample Size Software <u>NCSS.com</u>

# Example 4 – Finding Sample Size in the Unconditional Case

Suppose researchers are planning a simple linear regression study to look at the significance of a particular independent variable. The researchers will use the unconditional method to compute power.

They want a sample size large enough to detect significance when the actual value of  $\rho^2$  is 0.25, 0.30, 0.35, or 0.4. They want a power of 0.9 and a significance level of 0.05.

# Setup

If the procedure window is not already open, use the PASS Home window to open it. The parameters for this example are listed below and are stored in the **Example 4** settings file. To load these settings to the procedure window, click **Open Example Settings File** in the Help Center or File menu.

| Solve For                | N (Sample Size)                                      |
|--------------------------|------------------------------------------------------|
| Power Calculation Method | Unconditional (Assumes Bivariate Normality) - Uses ρ |
| Power                    | 0.90                                                 |
| Alpha                    | 0.05                                                 |
| ρ² (ρ-Squared   H1)      | 0.25 0.3 0.35 0.4                                    |

# **Output**

Click the Calculate button to perform the calculations and generate the following output.

# **Numeric Reports**

| Solve For:<br>Power Met<br>Hypothese | hod: Ur<br>s: H0    | (Sample Size) conditional (Assumes E b: ρ² = 0 versus H1: ρ² > b: B = 0 versus H1: B ≠ 0 | 0     |
|--------------------------------------|---------------------|------------------------------------------------------------------------------------------|-------|
| Power                                | Sample<br>Size<br>N | ρ-Squared   H1<br>ρ²                                                                     | Alpha |
| 0.9011                               | 37                  | 0.25                                                                                     | 0.05  |
| 0.9019                               | 30                  | 0.30                                                                                     | 0.05  |
| 0.9028                               | 25                  | 0.35                                                                                     | 0.05  |
| 0.9004                               | 21                  | 0.40                                                                                     | 0.05  |

This report shows the necessary sample sizes. The definitions of each of the columns is given in the Report Definitions section.

NCSS.com

### **Plots Section**

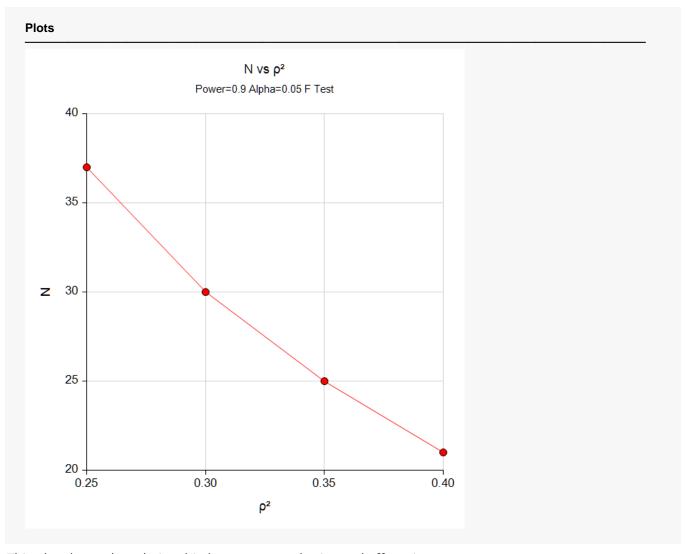

This plot shows the relationship between sample size and effect size.

Simple Linear Regression using R<sup>2</sup>

# **Example 5 - Validation**

We have validated the **PASS** procedure entitled Multiple Regression. Since the current procedure is a subset of that procedure, we can use it to validate this procedure. In that procedure, suppose we set alpha to 0.01, N is 40, L to 0, K to 1,  $\rho$ 0²(Null) to 0, and  $\rho$ 1²(Actual) to 0.35. The power is calculated to be 0.9446.

# Setup

If the procedure window is not already open, use the PASS Home window to open it. The parameters for this example are listed below and are stored in the **Example 5** settings file. To load these settings to the procedure window, click **Open Example Settings File** in the Help Center or File menu.

| Solve For                | Power                                                |
|--------------------------|------------------------------------------------------|
| Power Calculation Method | Unconditional (Assumes Bivariate Normality) - Uses ρ |
| Alpha                    | 0.01                                                 |
| N (Sample Size)          | 40                                                   |
| ρ² (ρ-Squared   H1)      | 0.35                                                 |

# **Output**

Click the Calculate button to perform the calculations and generate the following output.

| Solve For:<br>Power Meth<br>Hypotheses | od: Unco<br>H0: ¡   | Power<br>Unconditional (Assumes Bivariate Normalit<br>H0: $\rho^2 = 0$ versus H1: $\rho^2 > 0$<br>H0: B = 0 versus H1: B $\neq 0$ |       |  |  |
|----------------------------------------|---------------------|----------------------------------------------------------------------------------------------------|-------|--|--|
| Power                                  | Sample<br>Size<br>N | ρ-Squared   H1<br>ρ²                                                                                                    | Alpha |  |  |
| 0.9446                                 | 40                  | 0.35                                                                                                    | 0.01  |  |  |

**PASS** has also calculated the power to be 0.9446.

NCSS.com